**Adobe Photoshop 2021 With Serial Key Free [Mac/Win]**

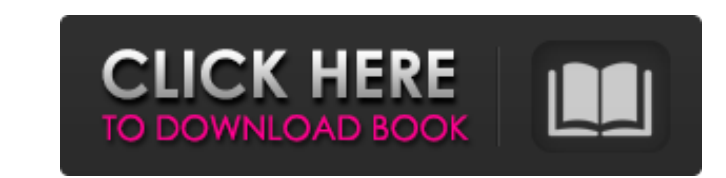

Using Adobe's free Photoshop Elements software, you have access to many of the same features as Photoshop. Remembering your editing steps When you edit an image, you may consider yourself an expert. You keep working on the same image, editing and making adjustments until you're satisfied. However, after you render your image to see how it looks, you may not remember exactly what you did to get to that result. You need to pay attention to the steps you use to get to the stage where you're satisfied. Here are some tried-and-true editing steps to remember: Rotating an image: It's important to make sure that an image is shown with a rightside up view as you edit to prevent the accidental upsizing of your image. Adjusting the color: If you find that the colors are not in balance, go to Adjustments⇒Curves to use the Levels tool or Adjustments⇒Color Balance to use the Color Balance tool, as shown in Figure 11-1. The Adjustments panel and the page preceding this are set to display RGB (red, green, and blue) colors. Adjusting the contrast: After all the colors are in balance, go to Enhance⇒Adjust Lighting. (You can jump to the feature by selecting it from the Enhance command tab on the Tools panel.) Alternatively, you can do this on the Levels panel using the Contrast slider. Figure 11-2 shows these steps. Adjusting the exposure: Exposure (how light or dark the scene is) is particularly challenging in Photoshop and has a great number of variables. The easiest way to adjust this is to use the Brightness/Contrast tool in the Tools panel. The problem with this method is that it adjusts all the image data — not just the tonal range. You may end up with an image that looks totally opposite to what you intended. FIGURE 11-1: In the Curves dialog box, use the Sliders to adjust the color balance. FIGURE 11-2: On the Levels panel, use the Sliders to adjust the contrast. Some images are shot under very different light conditions, so it's very common to be able to change the exposure to compensate for a scene. Playing with layers One of the primary benefits of using a raster (bitmap) editor, such as Photoshop, is the ability to create and manipulate layers. Layers allow you to

**Adobe Photoshop 2021** 

Update : Photoshop Elements 2020 has been released Why Photoshop Elements? Photoshop is a very complex software with many powerful features. Photoshop is a professional photo editing software with many features which no one can use in their work. This is because they lack skill and understanding about Photoshop. On the other hand, Photoshop Elements is a powerful graphics editing software which is easy to use for those who are beginners or just want to edit images without spending too much time or money. It is developed by Adobe and the user interface has been simplified. Advantages of using Photoshop Elements : Advantages of using Photoshop Elements vs Photoshop. Adobe Photoshop Elements is not as powerful as Photoshop; it is not a photo editing software but a graphics editing software. It provides users with basic features of image editing, and with the ability to crop images and place them on a canvas. Photoshop Elements is a simple graphic editor, and you can use it to edit a couple of photos or a collection of photos in your workplace. Photoshop Elements provides a lot of useful features; let's see what they are: Advantages of using Photoshop Elements : Advantages of using Photoshop Elements vs Photoshop. The most important advantage of using Photoshop Elements is that it can be easily obtained; Adobe, the software development company makes it freely available for download. It can be purchased from various

online stores or even from a local computer store. It is also free for trial; you can try a full-fledged version for a month, and if you are satisfied with the performance and other features you can decide to continue using the full version. On the other hand, Photoshop is difficult to download because you need a subscription that costs a little. Although you can also use Photoshop with trial subscription, the trial version doesn't provide you with all the features of the full version. You can also see the more detailed descriptions about Photoshop and Photoshop Elements below. Advantages of using Photoshop Elements vs Photoshop. Advantages of using Photoshop Elements : Advantages of using Photoshop Elements vs Photoshop. What is Photoshop Elements? The first version of Photoshop Elements was introduced on June 24, 2000; it became available to the public in September 2002. There are two versions of Photoshop Elements. One is for Mac users and the other is for Windows users. Photoshop Elements also has two editions; a Home Edition and a Standard Edition 388ed7b0c7

Q: how to determine if an int is negative without evaluating to -1 I'm looking for a C# trick to handle negative integers without having to explicitly test -1 against an int value, but am having a problem understanding how to detect the case that a negative integer falls outside the valid range of int. The obvious trick would be to test against -128, but this doesn't work, because an int is a signed integer and a negative number is signed using a negative sign instead of a positive sign for positive numbers. I've considered converting an int to an unsigned int, but don't know if this would work as I don't see how it would allow for a negative int to fall out of the valid range of unsigned integers. A: An int has only so much precision. On a 32-bit platform that could be -2,147,483,648 which is represented as a signed 32-bit integer. You can compare against a positive number by doing a subtraction from the maximum value. For example if you had  $-2147483648$ : int  $x = -2147483648$ ; if (x

Q: Python communicate with C# application on local LAN I'm trying to communicate with a console application written in  $C#$ . I'm using Python 2.7. The application works on the same network as the Python application (and Python is correctly able to interact with the  $C#$  application). Here is the Python code that tries to connect to the C# application: import socket import re import subprocess import sys def send\_message(port, msg): server = socket.socket(socket.AF\_INET, socket.SOCK STREAM) server.connect(('192.168.1.168', port)) data = msg.encode('utf-8') server.send(data) server.close() if  $\Box$  name  $\Box$  == '\_main ': server ip = sys.argv[1] port = int(sys.argv[2]) msg = re.sub(r'^\[', '', str(sys.argv[1])) send message(server ip, msg) I get the following error: Error: [WinError 10049] An argument or parameter is invalid According to the comment from another question, this is because Windows doesn't allow sockets to be bound to all interfaces. So, I was thinking about to generate a local IP and then, using that local IP, connect to the  $C#$  application. This is the  $C#$  code, which I put in the same directory as the Python code. class Program { static void Main(string[] args) { //var res = args[0]; var localIP = args[1].ToString(); //var res =  $@$ "192.168.1.168"; string str = Environment.CommandLine; try {

Minimum: OS: Windows 7/Windows 8/Windows 10 Processor: Intel Core i5-3570 / AMD Phenom II X4 955 Memory: 8GB RAM Graphics: NVIDIA GeForce GT640 / AMD Radeon HD 7950 DirectX: Version 11 Storage: 8GB available space Additional Notes: Microsoft Office 2013 installed (not included) Recommended: Processor: Intel Core i7-3770 / AMD FX-8350

## Related links:

<https://www.distributorbangunan.com/adobe-photoshop-2022-version-23-0-keygen-activation-free/> [https://stark-fortress-26426.herokuapp.com/Adobe\\_Photoshop\\_2020\\_version\\_21.pdf](https://stark-fortress-26426.herokuapp.com/Adobe_Photoshop_2020_version_21.pdf) <https://rugged-arches-51010.herokuapp.com/carhela.pdf> <https://hinkalidvor.ru/photoshop-cs6-patch-full-version-with-license-key-3264bit-april-2022/> <https://pacific-garden-55584.herokuapp.com/rosmill.pdf> <http://www.chelancove.com/wp-content/uploads/2022/07/culfaxa.pdf> [https://www.kazitlearn.kz/wp-content/uploads/2022/07/Photoshop\\_2022\\_Version\\_2302.pdf](https://www.kazitlearn.kz/wp-content/uploads/2022/07/Photoshop_2022_Version_2302.pdf) <http://peninsular-host.com/autosmotos.es/advert/adobe-photoshop-cs5-crack-file-only-incl-product-key-download-win-mac-latest/> <http://clathmilleu.yolasite.com/resources/Adobe-Photoshop-2022-version-23-WinMac-Latest2022.pdf> [https://blackiconnect.com/upload/files/2022/07/R3mC5AuKXh4Bh5dur4az\\_05\\_db11e74ad44d514e9f648fc4591e0b83\\_file.pdf](https://blackiconnect.com/upload/files/2022/07/R3mC5AuKXh4Bh5dur4az_05_db11e74ad44d514e9f648fc4591e0b83_file.pdf) <http://atmecargo.com/?p=9232> <https://vdsproductions.nl/photoshop-cs3-2022/> <http://mysquare.in/?p=41747> <https://captainseduction.fr/adobe-photoshop-2021-version-22-4-1-win-mac-2/> <https://mauiwear.com/adobe-photoshop-hacked-download-win-mac-latest/> <http://barrillos.org/2022/07/05/photoshop-2022-version-23-0-2-with-license-key-latest-2022/> <http://www.camptalk.org/photoshop-cs3-keygen-generator-2022-latest/> <https://www.cameraitacina.com/en/system/files/webform/feedback/viteve318.pdf> <https://www.techclipse.com/adobe-photoshop-2021-version-22-1-1-download/> <https://gulfsidechiropractic.com/adobe-photoshop-2020-license-code-keygen-2022/> <https://weshootforthestars.com/2022/07/05/adobe-photoshop-2021-version-22-2-crack-file-only-download-updated-2022/> [https://www.easyblogging.in/wp-content/uploads/2022/07/Photoshop\\_2022\\_\\_Product\\_Key\\_And\\_Xforce\\_Keygen\\_\\_\\_For\\_PC\\_Final\\_2022.pdf](https://www.easyblogging.in/wp-content/uploads/2022/07/Photoshop_2022__Product_Key_And_Xforce_Keygen___For_PC_Final_2022.pdf) <http://bariatric-club.net/?p=30224> <https://wakelet.com/wake/ZbMyZcRhnu7mBycRwLIp1> <https://www.pianosix.com/photoshop-2021-version-22-3-jb-keygen-exe-lifetime-activation-code-latest/> [https://mandarinrecruitment.com/system/files/webform/adobe-photoshop-cs6\\_9.pdf](https://mandarinrecruitment.com/system/files/webform/adobe-photoshop-cs6_9.pdf) <https://dev.hungryhowies.com/system/files/webform/adobe-photoshop-2022-version-230.pdf> <https://www.cameraitacina.com/en/system/files/webform/feedback/nicmagn541.pdf> <https://germanconcept.com/photoshop-2022-version-23-1-crack-keygen-full-version-free-download-april-2022/> <https://trijimitraperkasa.com/photoshop-2021-version-22-3-hack-keygen-pc-windows/>